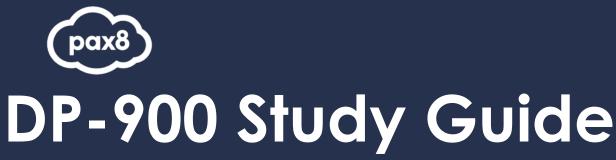

Microsoft Azure Data Fundamentals

# **PURPOSE**

The following resources have been assembled to help you prepare for the DP-900 Microsoft Azure Data Fundamentals learning track during Microsoft Certification Week.

Use this guide to understand what knowledge is needed to complete the exam and as a learning tool to help you understand areas where you feel you need additional training. It is not required that you leverage all the resources in this guide to participate in Microsoft Certification Week.

## **AUDIENCE**

All Pax8 Partners

# **Table of Contents**

| DP-900: Exam Resources                                                     | 4 |
|----------------------------------------------------------------------------|---|
| Audience Profile for the Exam                                              | 4 |
| Preparing with an Azure Subscription                                       | 4 |
| Exam Objectives                                                            | 4 |
| Objective: Describe Core Data Concepts (15-20%)                            | 4 |
| Objective: Describe How to Work with Relational Data on Azure (25-30%)     | 5 |
| Objective: Describe How to Work with Non-Relational Data on Azure (25-30%) | 6 |
| Objective: Describe and Analytics Workload on Azure (25-30%)               | 6 |
| On-Demand Training from Microsoft Learn                                    | 7 |
| Virtual Training Series                                                    | 7 |

# **DP-900: Exam Resources**

#### Audience Profile for the Exam

Candidates for this exam should have foundational knowledge of core data concepts and how they are implemented using Microsoft Azure data services.

This exam is intended for candidates beginning to work with data in the cloud.

Candidates should be familiar with the concepts of relational and non-relational data, and different types of data workloads such as transactional or analytical.

Azure Data Fundamentals can be used to prepare for other Azure role-based certifications like Azure Database Administrator Associate or Azure Data Engineer Associate, but it's not a prerequisite for any of them.

## Preparing with an Azure Subscription

It is highly recommended when preparing for a Microsoft exam, that you have had some level of hands- on experience with the services within the objectives. Microsoft courses have a GitHub repository for labs that are recommended and available to the public.

- Azure Free Trial: Create your Azure free account today | Microsoft Azure.
- Suggested Lab Guides: <u>GitHub MicrosoftLearning/DP-900T00A-Azure-Data-Fundamentals: DP-900</u>
   ILT lab instructions

All lab guides can be found at this link: https://github.com/MicrosoftLearning

#### Creating an Azure free subscription

Create your Azure free account today | Microsoft Azure

# **Exam Objectives**

The following are the learning objectives for the exam. In line with each objective are links to Microsoft documentation around the specific concept or service. In addition to the documentation, there are also online courses from Microsoft Learn and the Microsoft Partner virtual training series available for additional learning resources.

# Objective: Describe Core Data Concepts (15-20%)

#### Describe Types of Core Data Workloads

- Describe batch data
  - https://docs.microsoft.com/en-us/azure/architecture/data-guide/technology-choices/batch-processing
- Describe streaming data
  - https://docs.microsoft.com/en-us/learn/paths/implement-data-streaming-with-asa/
- Describe the difference between batch and streaming data <a href="https://thenewstack.io/the-big-data-debate-batch-processing-vs-streaming-processing/">https://thenewstack.io/the-big-data-debate-batch-processing-vs-streaming-processing/</a>
- Describe the characteristics of relational data https://binaryterms.com/relational-data-model.html

#### Describe Data Analytics Core Concepts

- Describe data visualization (e.g., visualization, reporting, business intelligence https://www.tableau.com/learn/articles/data-visualization
- Describe basic chart types such as bar charts and pie charts
   https://chartio.com/learn/charts/how-to-choose-pie-chart-vs-bar-chart/

- Describe analytics techniques (e.g., descriptive, diagnostic, predictive, prescriptive, cognitive) https://www.investopedia.com/terms/d/dataanalytics.asp#:~:text=Data%20analytics%20is%20the%20science,raw%20data%20for%2 Ohuman%20consumption.
- Describe ELT and ETL processing https://www.xplenty.com/blog/etl-vselt/#:~:text=ETL%20is%20Extract%2C%20Transform%20and,No%20data%20staging%20i s%20needed.
- Describe the concepts of data processing https://www.mbaknol.com/management-information-systems/concept-of-data-processing/

# Objective: Describe How to Work with Relational Data on Azure (25-30%)

#### Describe Relational Data Workloads

- Identify the right data offering for a relational workload https://docs.microsoft.com/en-us/azure/architecture/guide/technology-choices/data-store-overview
- Describe relational data structures (e.g., tables, index, views) https://docs.microsoft.com/en-us/azure/architecture/quide/technology-choices/data-store-overview

#### Describe Relational Azure Data Services

- Describe and compare PaaS, laaS, and SaaS delivery models https://www.nigelfrank.com/blog/iaas-vs-saas-vs-paas-a-guide-to-azure-cloud-service-types/
- Describe Azure SQL Database https://azure.microsoft.com/en-gb/services/sql-database/#product-overview
- Describe Azure Synapse Analytics https://azure.microsoft.com/en-ab/services/synapse-analytics/
- Describe SQL Server on Azure Virtual Machine https://azure.microsoft.com/en-gb/services/virtual-machines/sql-server/#overview
- Describe Azure Database for PostgreSQL, Azure Database for MariaDB, and Azure Database for MySQL https://azure.microsoft.com/en-us/services/postgresql/ https://azure.microsoft.com/en-us/services/postgresql/ https://azu us/services/mariadb/ https://azure.microsoft.com/en-gb/services/mysql/#product-overview
- Describe Azure SQL Managed Instance https://docs.microsoft.com/en-us/azure/azure-sql/managed-instance/sql-managed-instance-paas-<u>overview</u>

#### Identify Basic Management Tasks for Relational Data

- Describe provisioning and deployment of relational data services https://docs.microsoft.com/en-gb/azure/azure-sql/database/sql-database-paas-overview
- Describe method for deployment including ARM templates and Azure Portal https://docs.microsoft.com/en-us/azure/azure-sql/database/arm-templates-contentguide?tabs=single-database
- Identify data security components (e.g., firewall, authentication) https://docs.microsoft.com/en-us/azure/azure-sal/database/secure-database-tutorial
- Identify basic connectivity issues (e.g., accessing from on-premises, access with Azure VNets, access from Internet, authentication, firewalls) https://docs.microsoft.com/en-us/azure/azure-sql/database/troubleshoot-common-errors-issues
  - Identify query tools (e.g., Azure Data Studio, SQL Server Management Studio, sqlcmd utility, etc.)
- https://docs.microsoft.com/en-us/azure/azure-sql/database/connect-query-ssms

#### Describe Query Techniques for Data Using SQL Language

- Compare DDL versus DML
  - https://www.geeksforgeeks.org/difference-between-ddl-and-dml-in-dbms/
- Query relational data in PostgreSQL, MySQL, and Azure SQL Database https://azure.microsoft.com/en-gb/blog/fast-and-easy-dev-with-azure-db-for-mysgl- and-azuredb-forpostaresal/

# Objective: Describe How to Work with Non-Relational Data on Azure (25-30%)

#### Describe Non-Relational Data Workloads

- Describe the characteristics of non-relational data https://docs.microsoft.com/en-us/azure/architecture/data-guide/big-data/non-relational-data
- Describe the types of non-relational and NoSQL data https://docs.microsoft.com/en-us/azure/architecture/data-guide/big-data/non-relational-data
- Recommend the correct data store
- Determine when to use non-relational data <a href="https://www.pluralsight.com/blog/software-development/relational-non-relational-databases">https://www.pluralsight.com/blog/software-development/relational-non-relational-databases</a>

#### Describe Non-Relational Data Offerings on Azure

- Identify Azure data services for non-relational workloads https://docs.microsoft.com/en-us/azure/architecture/guide/technology-choices/data-store-overview
- Describe Azure Cosmos DB APIs <a href="https://docs.microsoft.com/en-us/learn/modules/choose-api-for-cosmos-db/">https://docs.microsoft.com/en-us/learn/modules/choose-api-for-cosmos-db/</a>
- Describe Azure Table storage
   https://azure.microsoft.com/en-gb/services/storage/tables/
- Describe Azure Blob storage
   https://azure.microsoft.com/en-gb/services/storage/blobs/
- Describe Azure File storage
- https://azure.microsoft.com/en-gb/services/storage/files/

#### Identify Basic Management Tasks for Non-Relational Data

- Describe provisioning and deployment of non-relational data services <a href="https://www.edx.org/course/databases-in-azure">https://www.edx.org/course/databases-in-azure</a>
- Describe method for deployment including ARM templates and Azure Portal https://docs.microsoft.com/en-us/azure/cosmos-db/manage-table-with-resource-manager
- Identify data security components (e.g., firewall, authentication)
   https://docs.microsoft.com/en-us/azure/cosmos-db/database-security
- Identify basic connectivity issues (e.g., accessing from on-premises, access with Azure VNets, access from Internet, authentication, firewalls) https://docs.microsoft.com/en-us/azure/cosmos-db/troubleshoot-dot-net-sdk
- Identify management tools for non-relational data https://azure.microsoft.com/en-gb/overview/nosql-database/

# Objective: Describe and Analytics Workload on Azure (25-30%)

#### Describe Analytics Workloads

- Describe transactional workloads
  - https://docs.microsoft.com/en-us/azure/cosmos-db/analytical-store-introduction
- Describe the difference between a transactional and an analytics workload
- Describe the difference between batch and real time
- Describe data warehousing workloads
   <a href="https://azure.microsoft.com/en-gb/updates/workload-importance-for-azure-sql-data-warehouse-is-now-generally-available/">https://azure.microsoft.com/en-gb/updates/workload-importance-for-azure-sql-data-warehouse-is-now-generally-available/</a>
- Determine when a data warehouse solution is needed

#### Describe the Components of a Modern Data Warehouse

• Describe Azure data services for modern data warehousing such as Azure Data Lake, Azure Synapse Analytics, Azure Databricks, and Azure HDInsight

https://azure.microsoft.com/en-gb/solutions/data-lake/

https://azure.microsoft.com/en-gb/services/synapse-analytics/

https://azure.microsoft.com/en-gb/services/databricks/ https://docs.microsoft.com/en-gb/services/databricks/ https://docs.microsoft.com/en-gb/services/ https://docs.microsoft.com/en-gb/services/ https://docs.microsoft.com/en-gb/services/ https://docs.microsoft.com/en-gb/services/ https://docs.microsoft.com/en-gb/services/ https://docs.microsoft.com/en-gb/services/ https://docs.microsoft.com/en-gb/services/ https://docs.microsoft.com/en-gb/services/ https://docs.microsoft.com/en-gb/services/ https://docs.microsoft.com/en-gb/services/ https://docs.microsoft.com/en-gb/services/ https://docs.microsoft.com/en-gb/services/ https://docs.microsoft.com/en-gb/services/ https://docs.microsoft.com/e

<u>us/azure/hdinsight/</u>

• Describe modern data warehousing architecture and workload

### Describe Data Ingestion and Processing on Azure

- Describe common practices for data loading https://techcommunity.microsoft.com/t5/datacat/azure-sql-data-warehouse-loading-patterns-andstrategies/ba-p/305456
- Describe the components of Azure Data Factory (e.g., pipeline, activities, etc.)
   <a href="https://www.youtube.com/watch?v=UQpAZVrRrzs#:~:text=some%20of%20the%20high%2Dlevel,ultimate%20end%20product%20for%20consumption.">https://www.youtube.com/watch?v=UQpAZVrRrzs#:~:text=some%20of%20the%20high%2Dlevel,ultimate%20end%20product%20for%20consumption.</a>
- Describe data processing options (e.g., HDI, Azure Databricks, Azure Synapse Analytics, Azure Data Factory)

https://docs.microsoft.com/en-us/azure/architecture/data-guide/technology-choices/data-storage

#### Describe Data Visualization in Microsoft PowerBI

- Describe the role of paginated reporting <a href="https://docs.microsoft.com/en-us/power-bi/paginated-reports/paginated-reports-report-builder-power-bi">https://docs.microsoft.com/en-us/power-bi/paginated-reports/paginated-reports-report-builder-power-bi</a>
- Describe the role of interactive reports
- Describe the role of dashboards <a href="https://docs.microsoft.com/en-us/power-bi/create-reports/service-dashboards">https://docs.microsoft.com/en-us/power-bi/create-reports/service-dashboards</a>
- Describe the workflow in Power BI https://curbal.com/blog/lesson/power-bi-workflow

# On-Demand Training from Microsoft Learn

New to the cloud? Azure fundamentals is a six-part series that teaches you basic cloud concepts, provides a streamlined overview of many Azure services, and guides you with hands-on exercises to deploy your very first services for free.

- Azure Fundamentals part 1: Describe core Azure Concepts
- Azure Fundamentals part 2: Describe core Azure Services
- Azure Fundamentals part 3: Describe core solutions and management tools on Azure
- Azure Fundamentals part 4: Describe general security and network security features
- Azure Fundamentals part 5: Describe identity, governance, privacy, and compliance features
- Azure Fundamentals part 6: Describe Azure cost management and service level agreements

# **Virtual Training Series**

This online course will provide foundational level knowledge of cloud services and how those services are provided with Microsoft Azure. The course can be taken as an optional first step in learning about cloud services and Microsoft Azure, before taking further Microsoft Azure or Microsoft cloud services courses.

All Virtual Training Series: http://aka.ms/vts